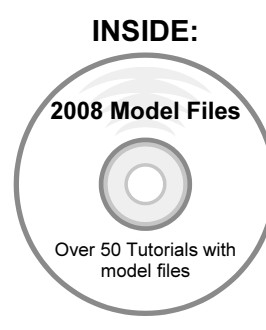

## The Fundamentals of SolidWorks*®* 2008

Featuring the VEXplorer™ robot with over 50 integrated stand alone tutorials and Supplemental materials on the CO2 Race Car and Vex Robotics Design System

By David C. Planchard & Marie P. Planchard CSWP

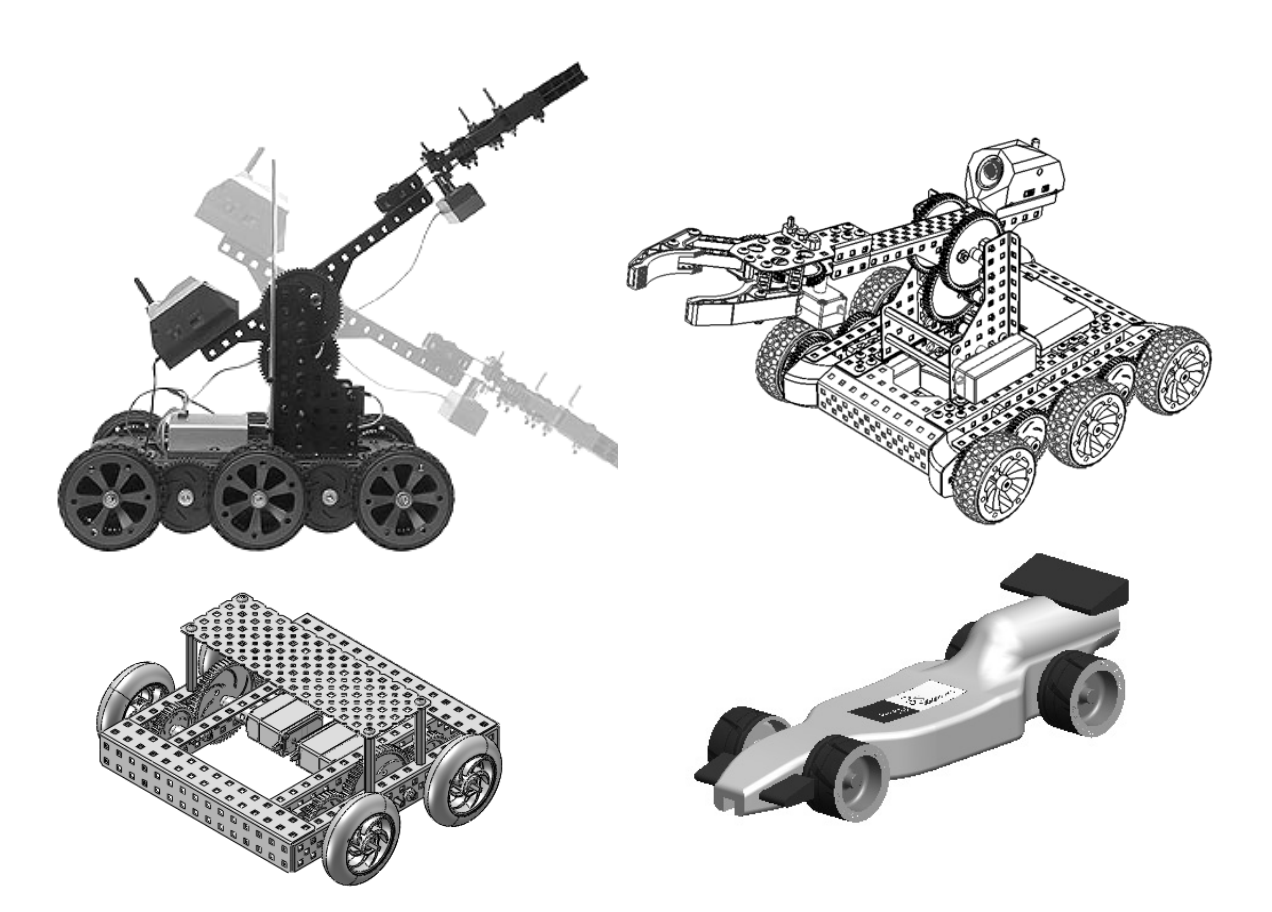

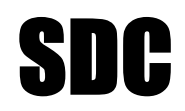

Schroff Development Corporation PUBLICATIONS

As<br>**Solid**Works Solution<br>Partner

www.schroff.com

## TABLE OF CONTENTS

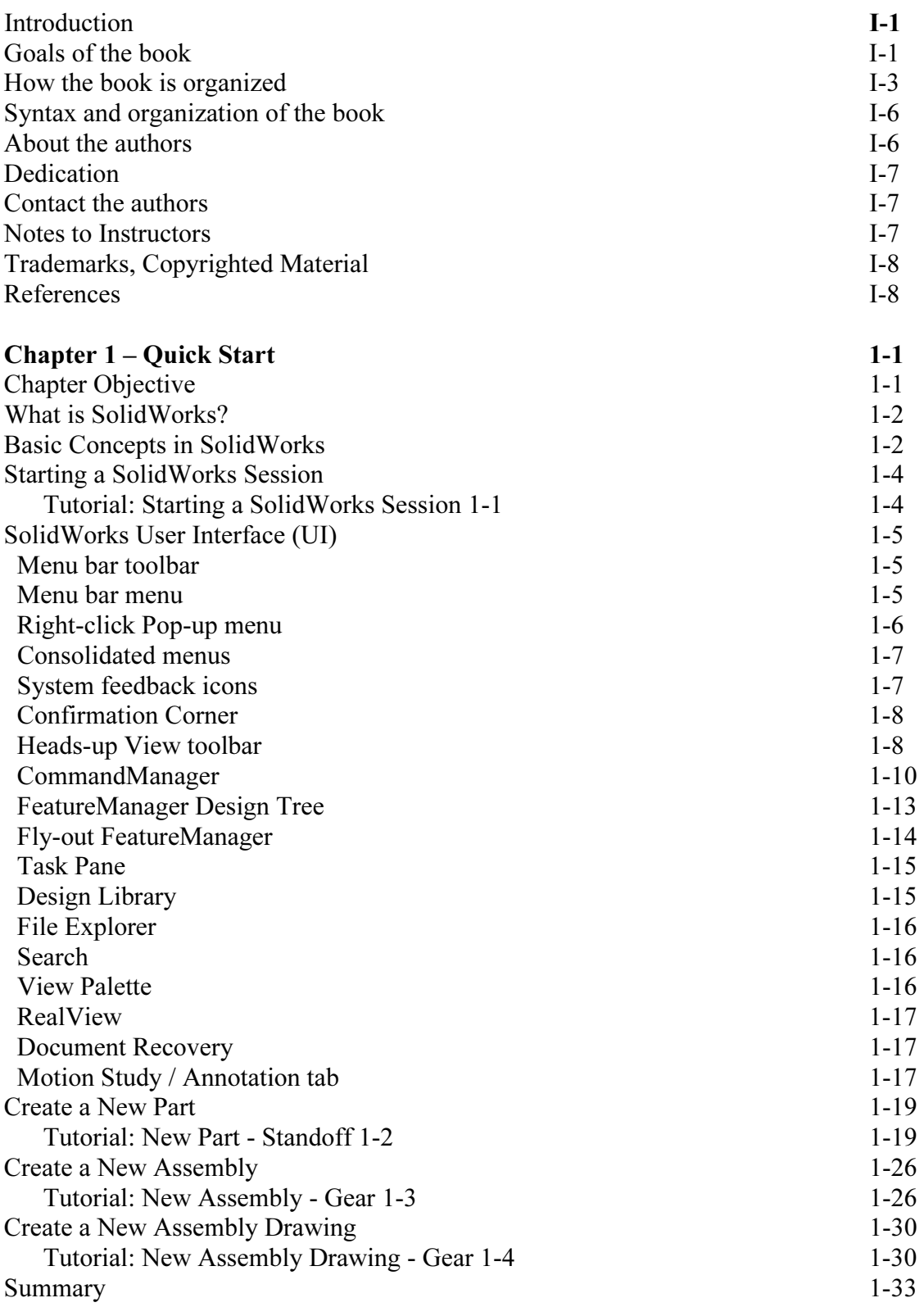

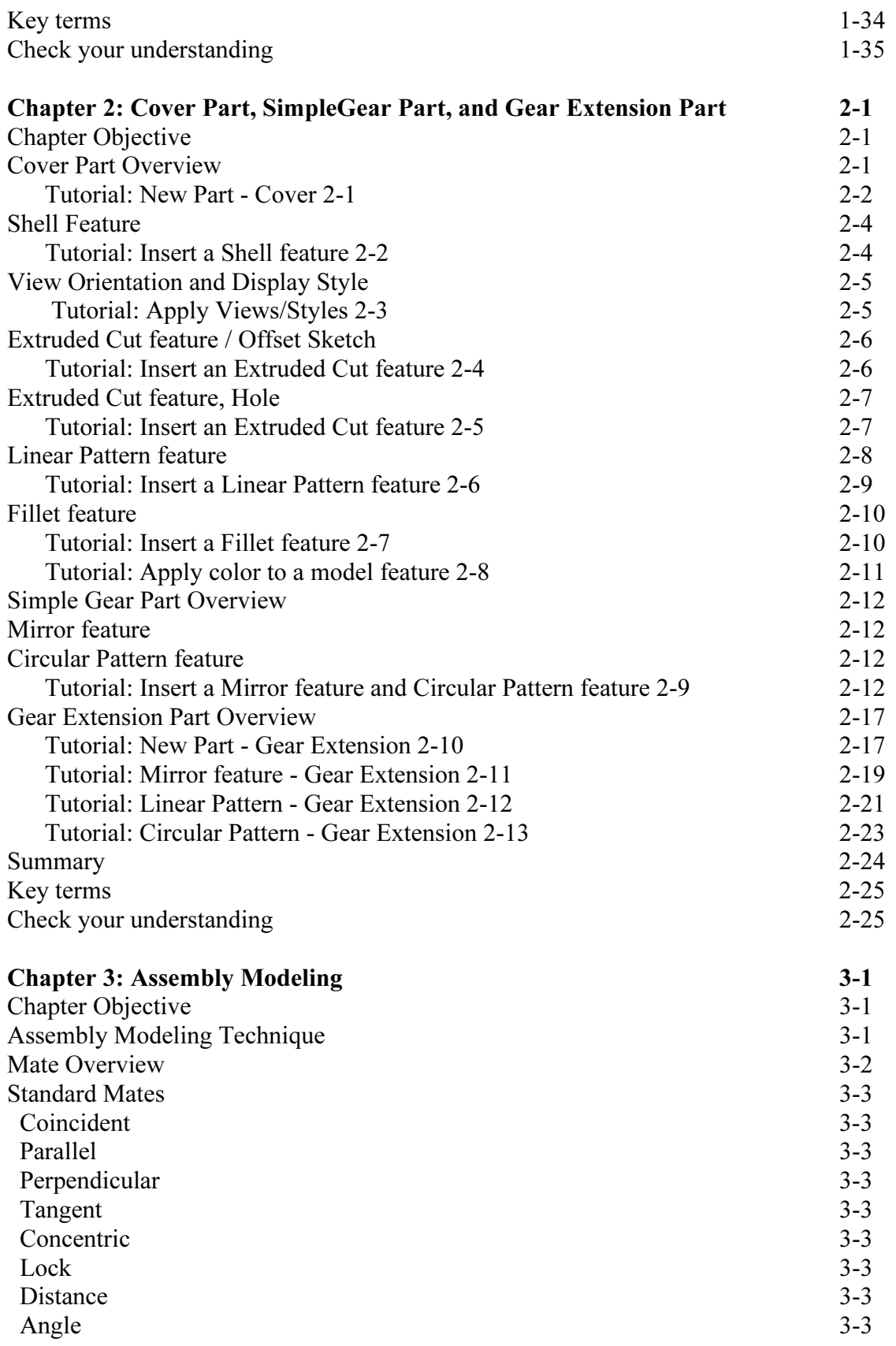

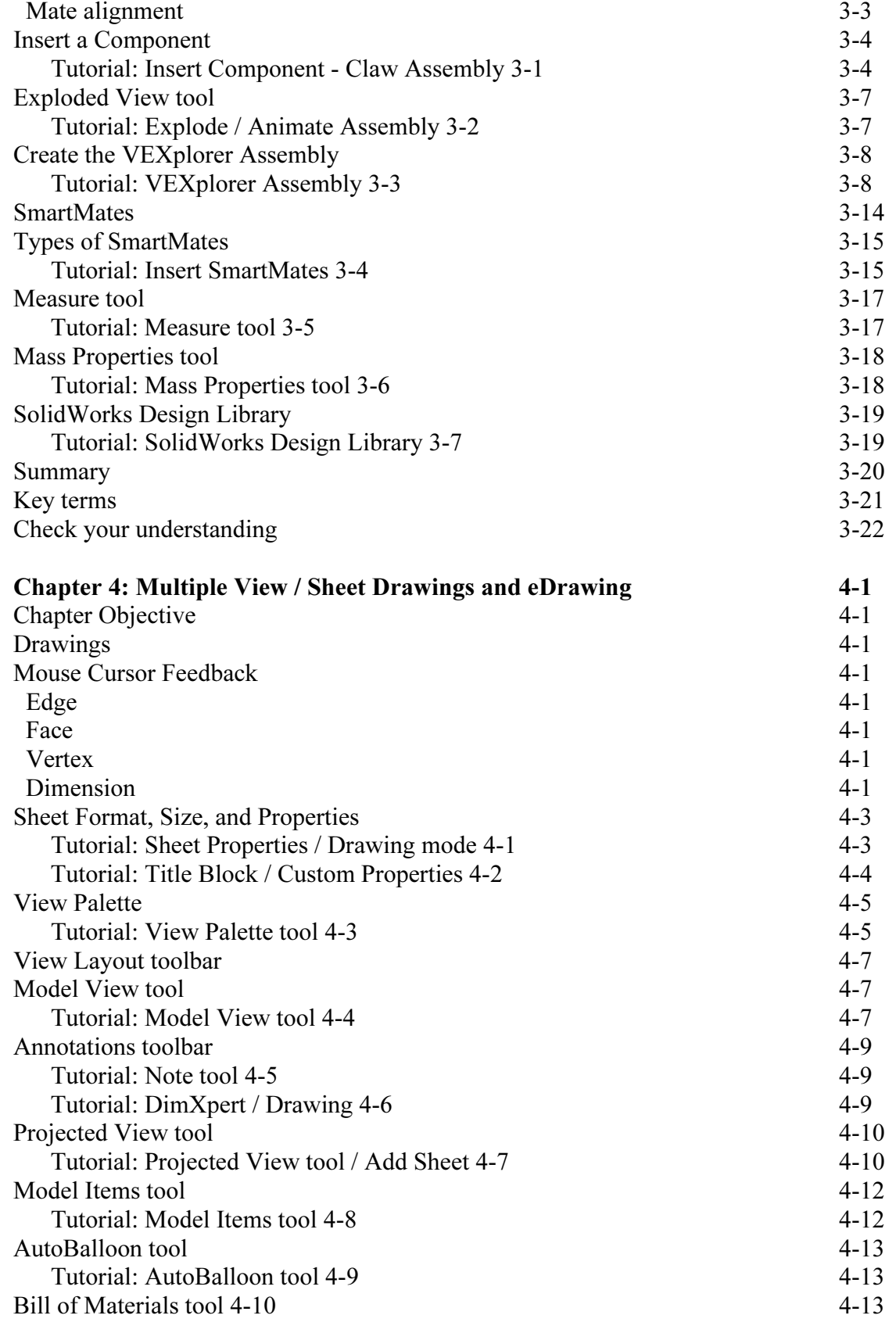

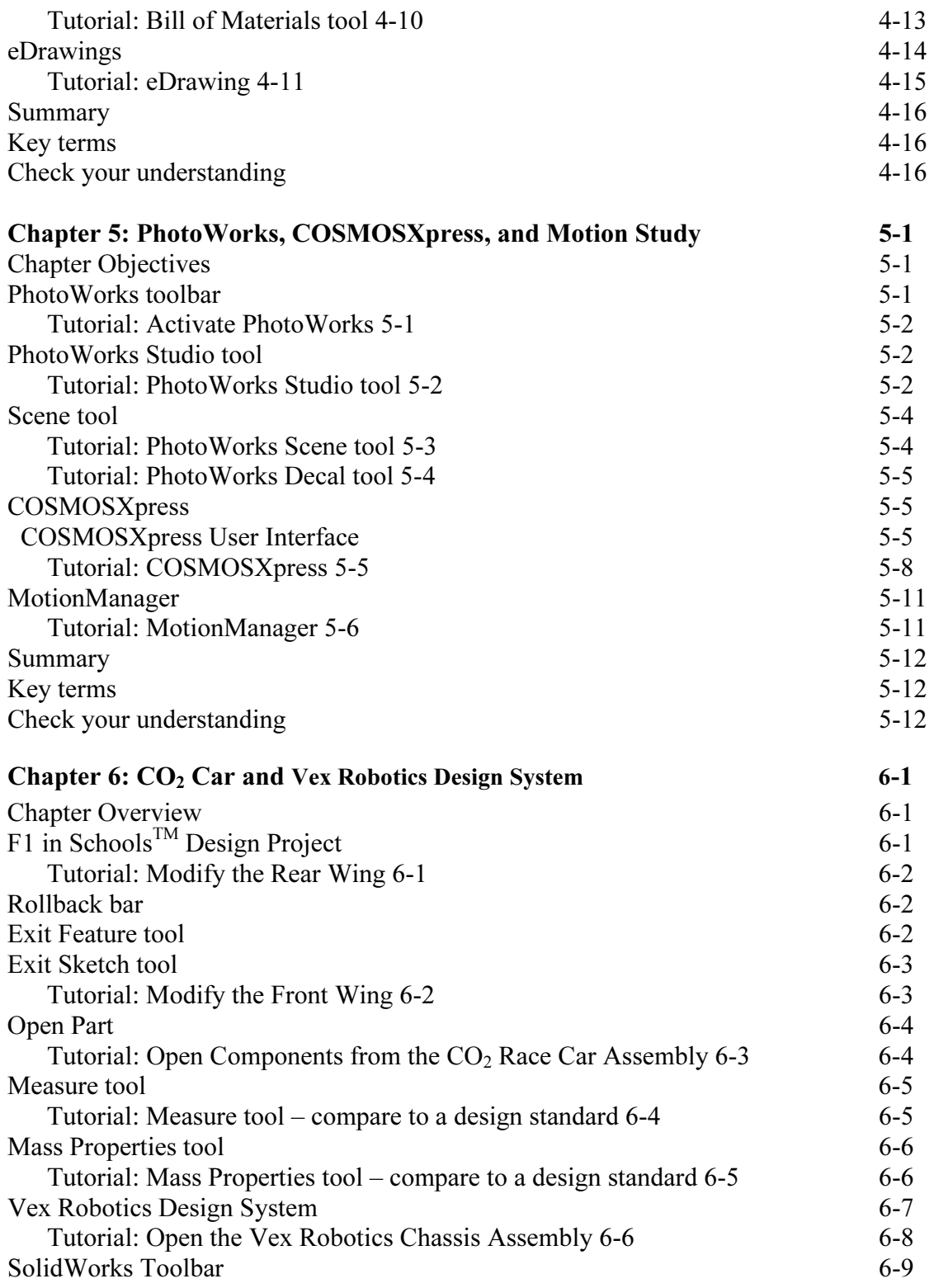

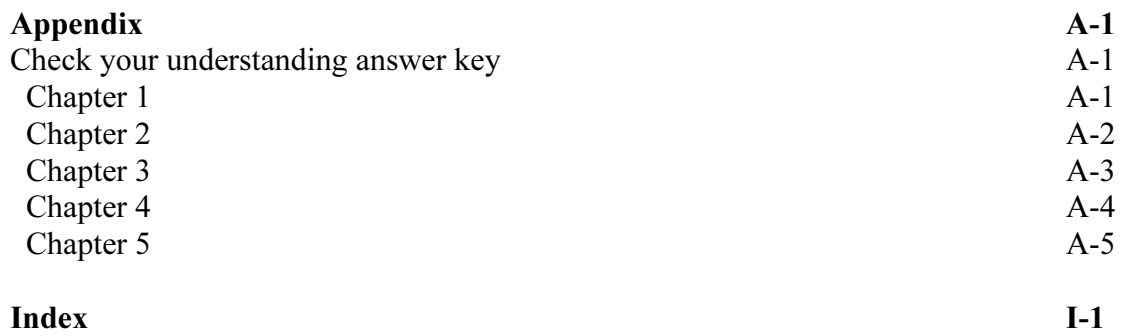